## E-Tender for "Procurement of Adobe Acrobat PRO Software"

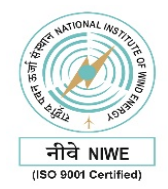

## राष्टीय पवन ऊर्जा संस्थान

(नवीन और नवीकरणीय ऊर्जा मंत्रालय के अधीन स्वायत्त अनुसंधान एवं विकास संस्था, भारत सरकार) NATIONAL INSTITUTE OF WIND ENERGY

(An Autonomous R&D Institution under Ministry of New and Renewable Energy, Government of India) वेलचेरी ताम्बरम प्रमुख मार्ग ,पल्लिकरणई ,चेन्नै - 600 100,तमिल नाडु, भारत

Velachery – Tambaram High Road, Pallikaranai, Chennai - 600 100, Tamil Nadu, INDIA \_\_\_\_\_\_\_\_\_\_\_\_\_\_\_\_\_\_\_\_\_\_\_\_\_\_\_\_\_\_\_\_\_\_\_\_\_\_\_\_\_\_\_\_\_\_\_\_\_\_\_\_\_\_\_\_\_\_\_\_\_\_\_\_\_\_\_\_\_\_\_\_\_\_\_\_\_\_\_\_\_

## NO: NIWE/PUR/4/578/24 DATE: 19.06.2024

## E-Tender For "Procurement of Adobe Acrobat PRO Software" DUE AT 03.30 P.M. ON 09.07.2024 OPENING AT 3.30 P.M ON 10.07.2024

Dear Sirs,

National Institute of Wind Energy (NIWE) invite bids from Manufacturers/Suppliers for the following item through e-tender under two bid system.

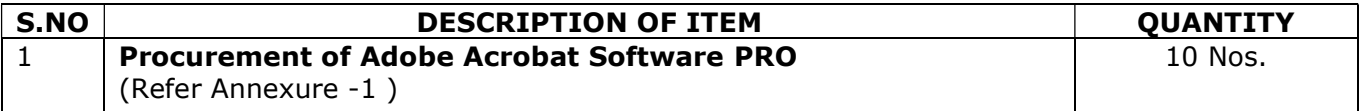

#### Part-I Techno-commercial bid

Your bid should clearly indicate the following:

- 1. Manufacturer Authorization Certificate of the Software.
- 2. Percentage of GST(CGST/SGST/IGST) rate applicable (should be specified).
- 3. GST will not be considered for evaluation purposes.
- 4. Delivery: Free delivery at NIWE
- 5. Delivery period: Immediate from the issue of PO
- 6. Period of warranty: 12 Months
- 7. Special discount, if any, for R&D institution for their research purpose / educational purpose.
- 8. Validity of quotation: Validity should be a minimum period of 90 days from the date of opening of Tender/quotation.
- 9. As per Government of India directives, the tender is of Indigenous in nature and hence the only Indian establishment suppliers can participate and the quote shall be in INR only.
- 10. 100% payment after subscription of the software and working condition of the software.
- 11. Scan copy need to be enclosed.
	- Technical Details / Brochures
	- Price bid (Unpriced part)
	- Bank remittance Particulars & GST Registration Certificate
	- PAN Copy of the Organization / Company
	- OEM Authorization Certificate / Letter
	- Supportive Documents for past three year experience.
	- Duly filled Annexure- III
	- Bid Security Declaration as per Annexure IV

12. Those who are qualified in the techno-commercial offer will only be considered for further financial evaluation.

#### Part-II Price bid

1. Your price should be submitted in the BOQ (Price Bid-Annexure II in excel format) only.

#### Yours faithfully, Administrative and Accounts officer

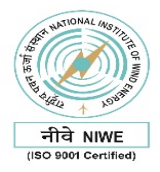

# GENERAL TERMS AND CONDITIONS

- 1. The rates against each item as per serial number of the enquiry shall be quoted for the free delivery at the National Institute of Wind Energy (formerly "C-WET), Velachery Tambaram Main Road, Pallikaranai, Chennai-600 100. Installation charges shall be shown separately, if to be paid extra.
- 2. NIWE is a R & D institution under the Ministry of New and Renewable Energy, Government of India, running with the motive of not making profit. The special prices/concessions may be quoted as applicable to Govt. R&D Institutions.
- 3. Installation and Commissioning of the equipment wherever mentioned is also in the scope of bidder.
- 4. The Procurement is of specific in nature and hence the quoted product must match with the specification provided in the bidding documents.
- 5. Restrictions vide Department of Expenditure, MOF, Govt. of India OM No.6/18/2019-PPD dated 23.07.2020 and its subsequent Order dated 23.07.2020 is applicable to this tender.
- 6. In case of equipment, complete technical specifications, pamphlets, brochures, descriptive literature, warranty period etc., are to be specified.
- 7. Conditions of prior turnover & prior experience with respect to Startups and Micro & Small Enterprises (MSE) are relaxed subject to meeting quality & technical specifications.
- 8. In pursuance of Rule 153(iii) of GFR-2017, preference to "Make in India" shall be given in procurement.
- 9. The prices shall be firm for the next 90 days.
- 10. Percentage of GST (CGST/SGST/IGST) rate applicable shall be given separately for each item mentioned in the proposal.
- 11. Details of applications required to be made or clearances to be obtained by NIWE are to be furnished in the quotation.
- 12. Obtaining quotations from suppliers does not bind NIWE to place orders and any terms and conditions stipulated in the quotations. Similarly, NIWE is not binding to place orders on the lowest.
- 13. Payment: Payment shall be done through RTGS/Online mode only. The Account Number and other details shall be furnished by the Supplier. No advance payment shall be made.
- 14. The Director General reserves the right to accept or reject any /all the quotations in part or full without assigning any reasons what so ever.
- 15. The prospective Bidders should register themselves in the CPP (Central Public Procurement) Portal and submit the Bids electronically through the CPP portal (http://eprocure.gov.in/eprocure/app.) The paper based physical Tender submission is not permitted. Any Physical tender submitted so shall summarily be rejected. Bidders also requested to register in GEM portal https://gem.gov.in
- 16. Bidders are requested to frequently visit CPP-Portal for any Corrigendum upload. If any Corrigendum so issued with reference to this e-tender is not complied by the bidder, NIWE shall not be responsible for any such noncompliance.
- 17. FOR ANY QUERIES CONTACT/MAIL: 044 22463982/83/84 E-mail: purchase@niwe.res.in
- 18. ANY OTHER:

E-Tender for "Procurement of Adobe Acrobat PRO Software"

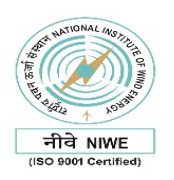

## Annexure – I

## Technical Specification

## Procurement of Adobe Acrobat PRO Software

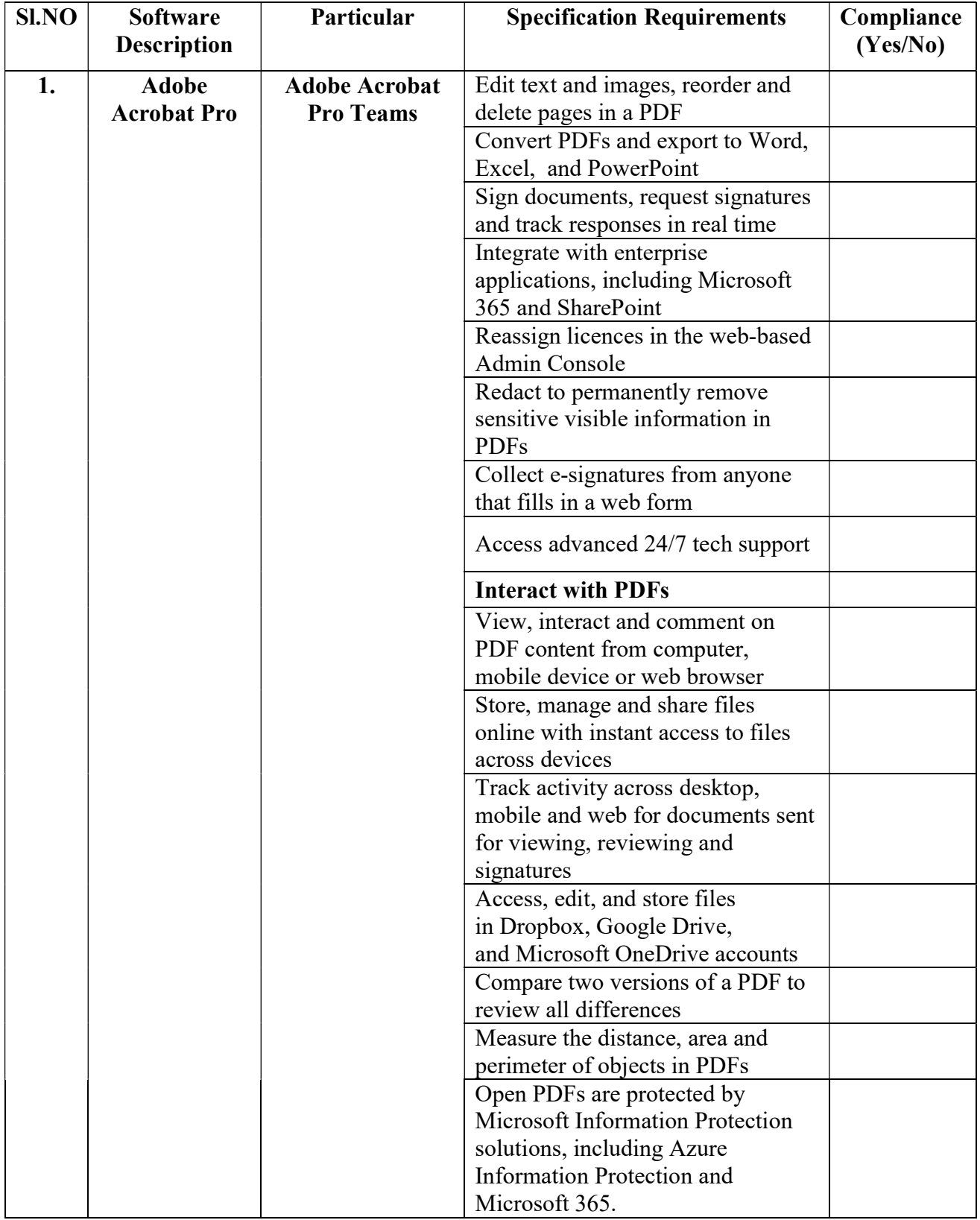

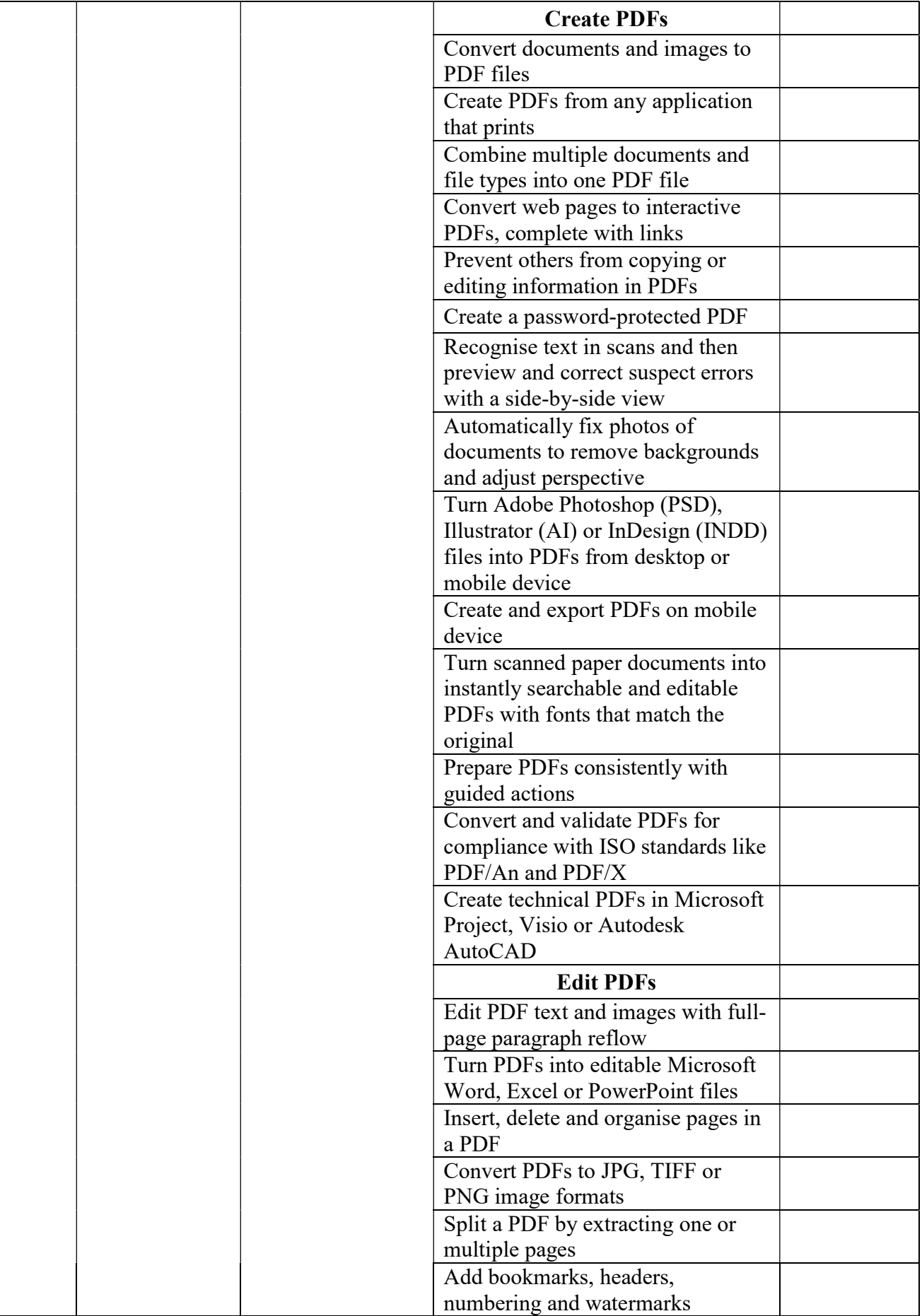

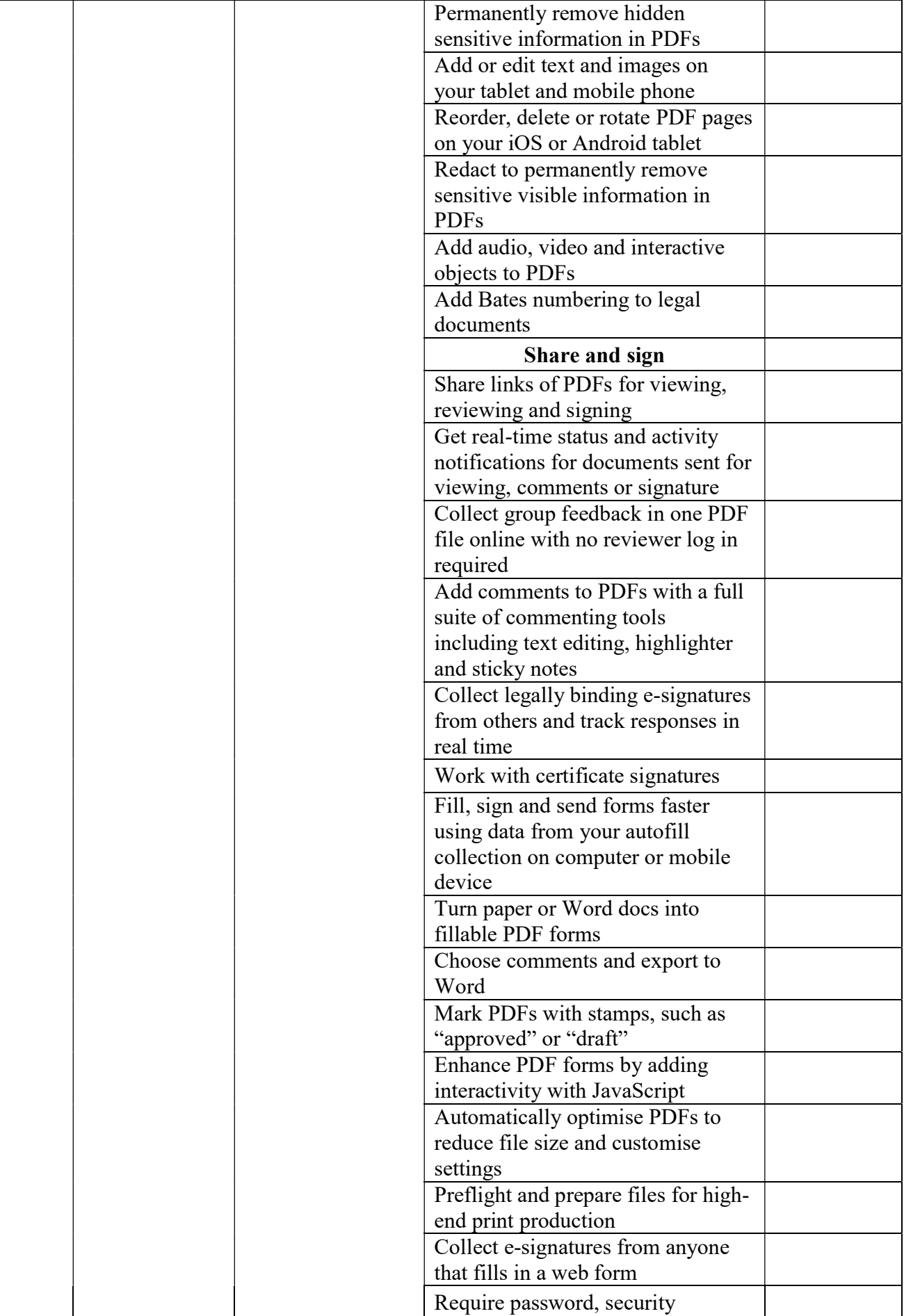

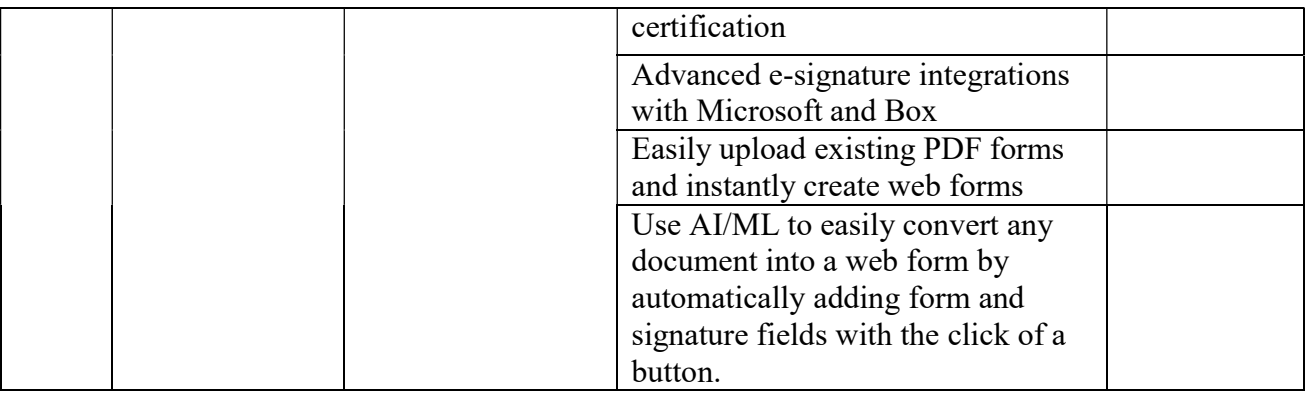

## Additional Terms and Conditions

- 1. Bidder shall supply 1-year subscription license of "Adobe Acrobat Pro for teams" from the date of issue of purchase order.
- 2. Bidder shall renew the license in existing adminconsole.adobe.com account or create fresh account for managing the licenses. NIWE would share the adobe admin console VIP number, if needed to the successful bidder.
- 3. The bidder shall provide a bill of materials with the name of the software, license name, license type and the number of licenses during the bid submission.
- 4. The successful bidder shall provide the latest software version and free upgrades for the duration of the subscription's one year.
- 5. The bidder should submit the non-malicious code certificate and OEM authorization certificate /letter.

 I ……………………. hereby declare that the information furnished above is true, complete and correct to the best of my knowledge and belief. The quoted product is complying all the technical requirements stand in the bid.

Signature of Authorized Signatory Bidder: Name of Signatory: Designation: Date: Place: Email ID: MOBILE No: Telephone NO: Seal of company:

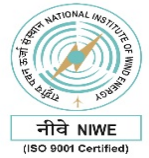

## राष्ट्रीय पवन ऊर्जा संस्थान NATIONAL INSTITUTE OF WIND ENERGY<br>(पूर्व से "पवन ऊर्जा प्रौद्योगिकी केंद्र" Formerly "Centre for Wind Energy Technology") (नवीन और नवीकरणीय ऊर्जा मंत्रालय, भारत सरकार Ministry of New and Renewable Energy, Government of India(

#### \_\_\_\_\_\_\_\_\_\_\_\_\_\_\_\_\_\_\_\_\_\_\_\_\_\_\_\_\_\_\_\_\_\_\_\_\_\_\_\_\_\_\_\_\_\_\_\_\_\_\_\_\_\_\_\_\_\_\_ NIWE/PUR/4/578/24 Annexure-II

## Price Bid

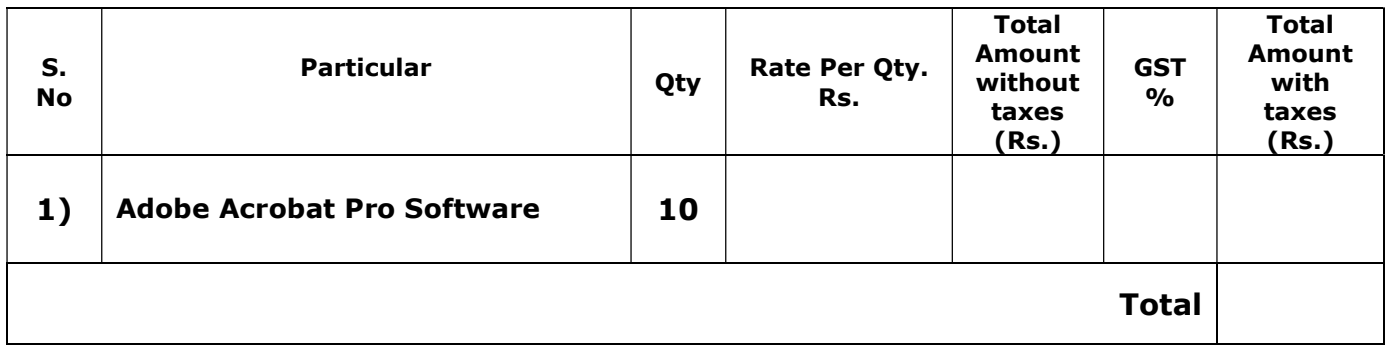

## COMPANY NAME, SEAL :

SIGNATURE :

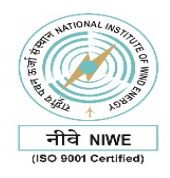

## Annexure-III

# Bidder details

### (TO BE FILLED IN CAPITAL LETTERS)

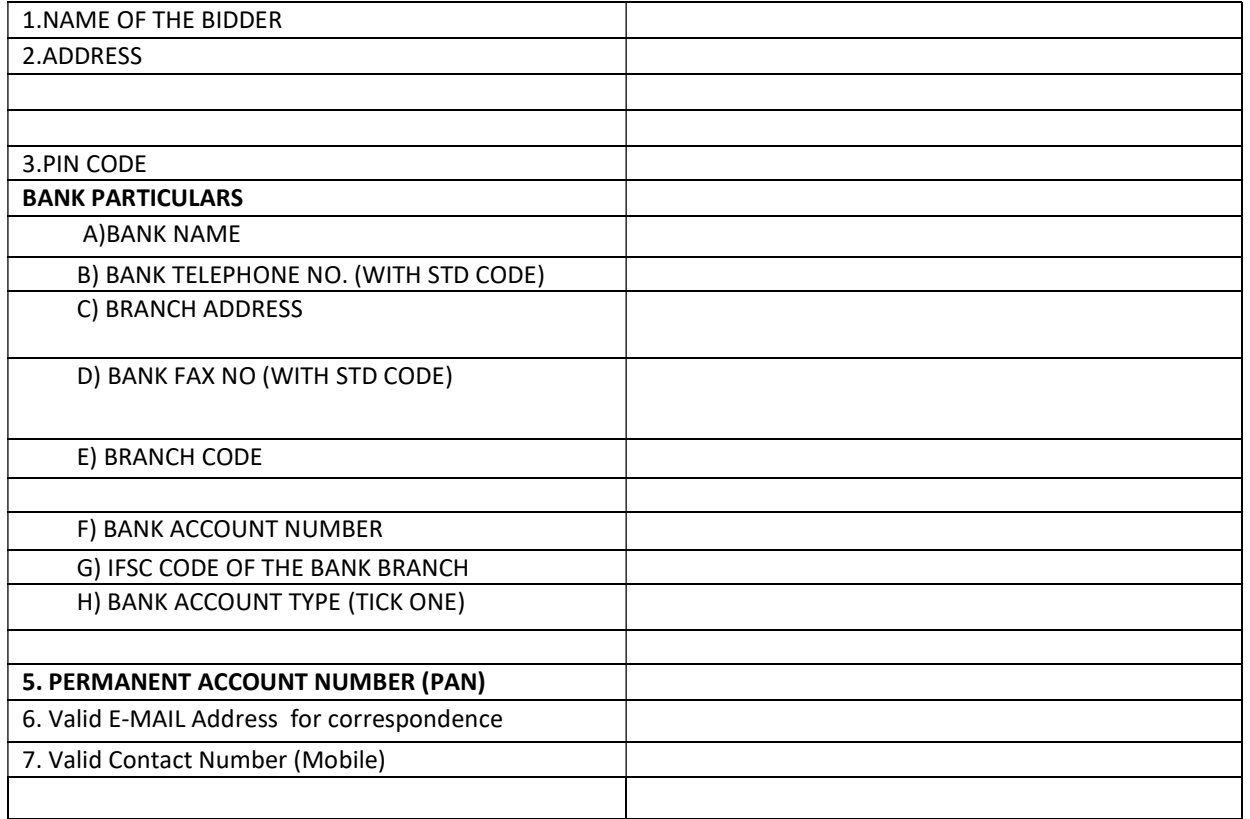

DATE:

 (AUTHORISED SIGNATORY with seal) Name:

### E-Tender for "Procurement of Adobe Acrobat PRO Software"

Annexure- IV

### BID SECURING DECLARATION

Date: Tender No.

To (insert complete name and address of the purchaser) I/We.

The undersigned, declare that:

I/We understand that, according to your conditions, bids must be supported by a Bid Securing Declaration.

I/We accept that I/We may be disqualified from bidding for any contract with you for a period of one year from the date of notification if I am /We are in a breach of any obligation under the bid conditions, because I/We

- a) have withdrawn/modified/amended, impairs or derogates from the tender, my/our Bid during the period of bid validity specified in the form of Bid; or
- b) having been notified of the acceptance of our Bid by the purchaser during the period of bid validity (i) fail or reuse to execute the contract, if required, or (ii) fail or refuse to furnish the Performance Security, in accordance with the Instructions to Bidders.

I/We understand this Bid Securing Declaration shall cease to be valid if I am/we are not the successful Bidder, upon the earlier of (i) the receipt of your notification of the name of the successful Bidder; or (ii) thirty days after the expiration of the validity of my/our Bid.

Signed: (insert signature of person whose name and capacity are shown)<br>in the capacity of (insert legal capacity of person signing the Bid Securing Declaratic (insert legal capacity of person signing the Bid Securing Declaration) Name: (insert complete name of person signing he Bid Securing Declaration) Duly

authorized to sign the bid for an on behalf of (insert complete name of Bidder)

Dated on \_\_\_\_\_\_\_\_\_\_\_\_\_\_\_\_\_ day of\_\_\_\_\_\_\_\_\_\_\_\_\_\_\_\_\_\_\_ (insert date of signing)

Corporate Seal (where appropriate)

(Note: In case of a Joint Venture, the Bid Securing Declaration must be in the name of all partners to the Joint Venture that submits the bid)